## Comandos de Controle de Programa

#### Prof. Debora Medeiros

Baseado no material de: Ciro Trindade (Unisantos), Roseli Romero (USP) e Renata Fortes (USP)

## Comandos de Seleção: *if*

if ( *expressão é verdadeira )* execute comando ou bloco de comandos ; else /\* se expressão é falsa \*/ execute comando ou bloco de comandos ; Ex: if (  $count > 9$  ) count =  $0;$ 

else

count++;

## Comandos de Seleção: aninhamento de *if*

• É possível aninhar construções do tipo if-else em diversos níveis

> if (condl)  $/*$  ifl  $*/$ if (cond2) /\* if2 \*/ *comando if2;* else /\* else2 \*/ *comando else2;* else /\* else1 \*/ if (cond3) /\* if3 \*/ if (cond4)  $/*$  if4  $*/$ *comando if4;* else /\* else4 \*/ *comando else4;* else /\* else3 \*/ *comando else3;*

O **if** aninhado é simplesmente um **if** dentro da declaração de um outro **if** externo. O único cuidado que devemos ter é o de saber exatamente a qual **if** um determinado else está ligado.

3

### Comandos de Seleção: aninhamento de *if*

• Correspondência entre **if**'s e **else**'s

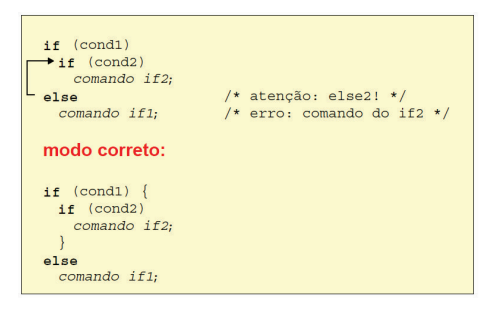

4

### Comandos de Seleção: aninhamento de *if*

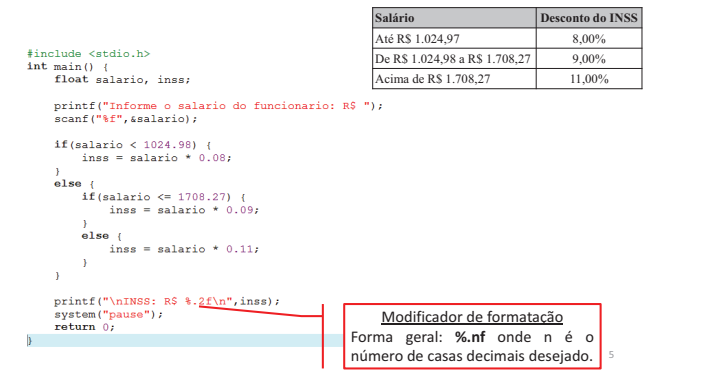

## Comandos de Seleção: aninhamento de *if*

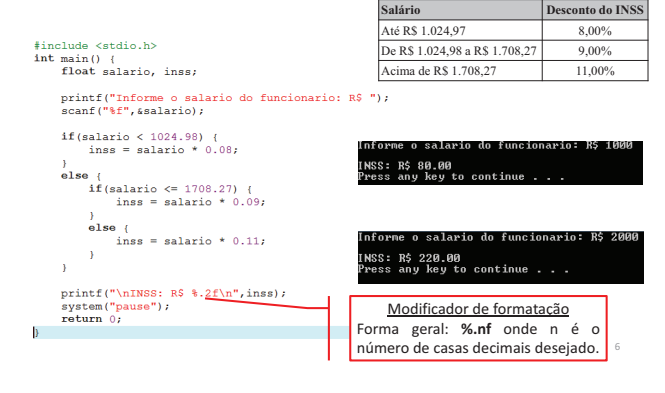

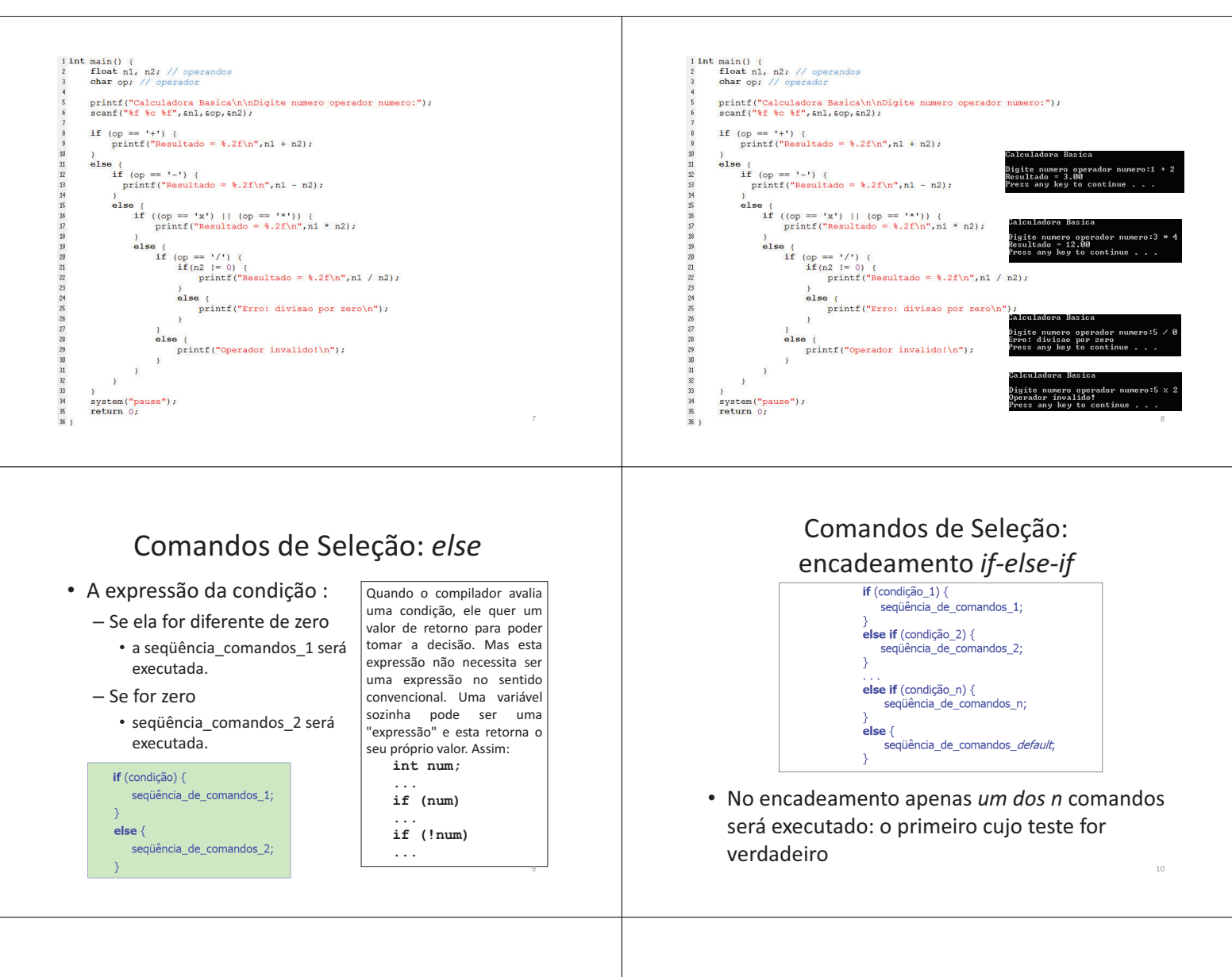

11

# Comandos de Seleção: operador ?:

Operador condicional ternário (?:)

O ?: é chamado operador condicional ternário porque requer três operandos Forma geral:

#### **Exp1 ? Exp2 : Exp3;**

A **Exp1** é avaliada primeiro

Se seu valor for diferente de zero (verdadeiro), a **Exp2** é avaliada e seu resultado será o valor da expressão Se **Exp1** for zero (falso), a **Exp3** é avaliada e será o valor da expressão

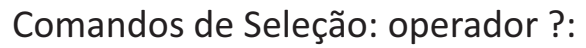

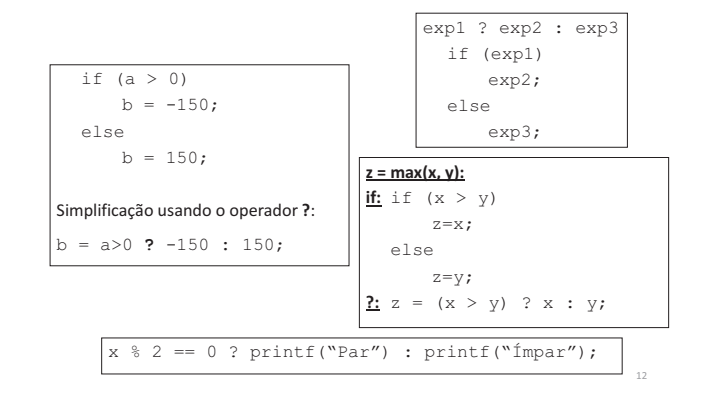

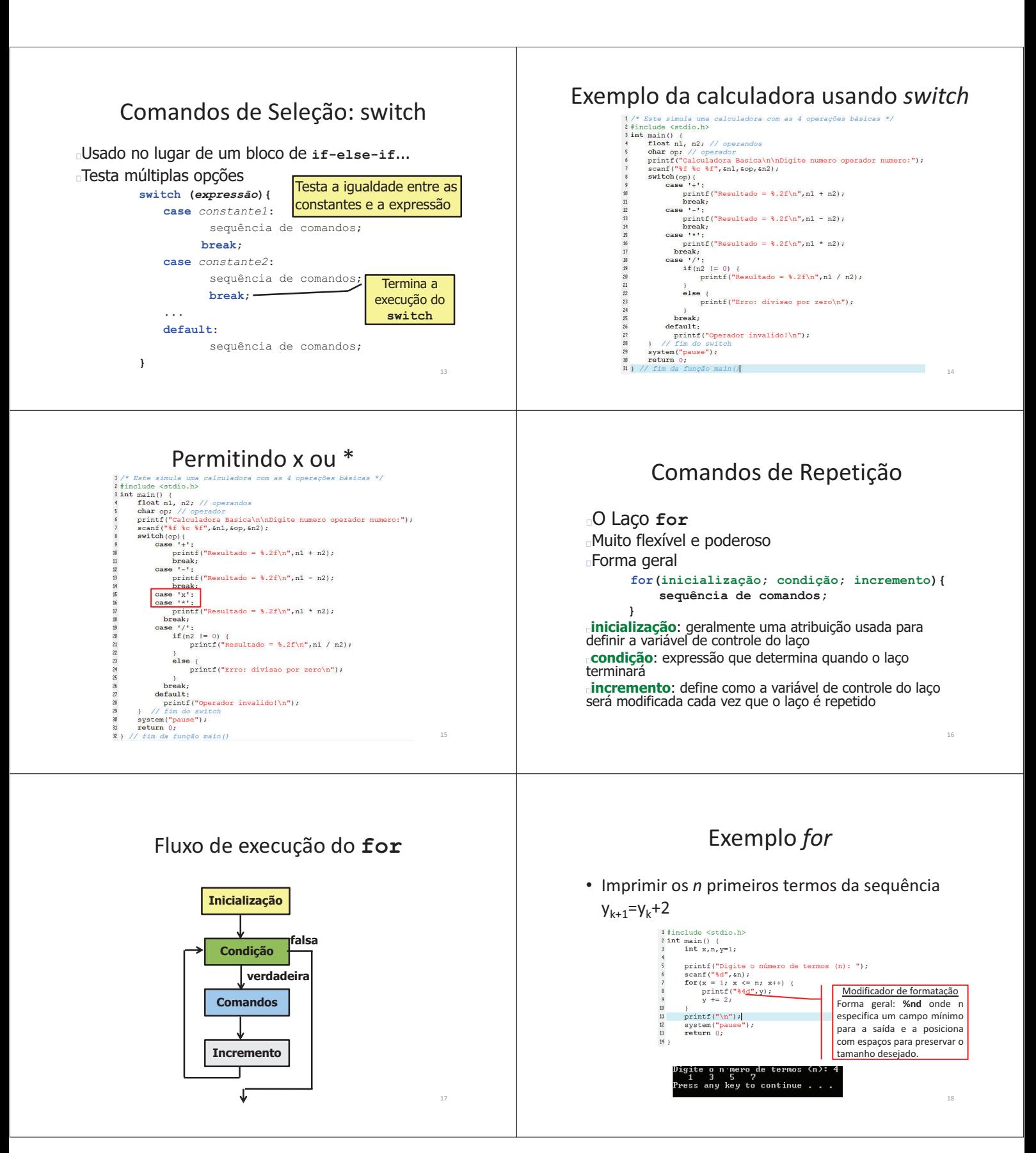